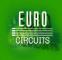

# Virtual production in the eC-cloud

Your Populated Board produced "right first time"

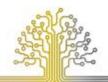

30/31 MEI & 1 JUNI 201

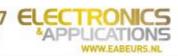

# Defining your Circuit

- Defining your BOM
  - Functionality of components.
  - Availability of components ?
  - Package to use ? Footprint definition.
  - Testing implications ?
  - Heat Management?
  - Pricing ?
  - Etc ...
- Schematics

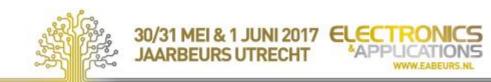

# Defining your PCB

- What are the PCB cost drivers?
- What makes a PCB hard/impossible to make?
- Which tools are available to help me?
  - Offline direct consulting RFQ All
  - Online capability catalogues All
  - Online smart menus Eurocircuits

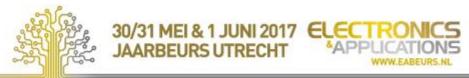

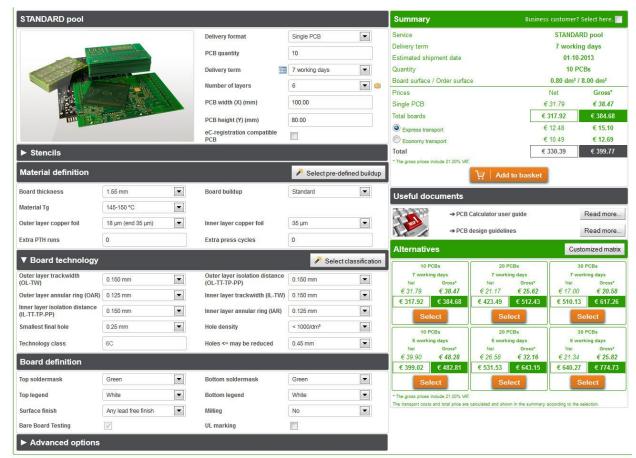

# Smart menu

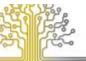

30/31 MEI & 1 JUNI 2017 ELECT JAARBEURS UTRECHT

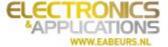

## Technical support

- Build wizard
  - 700 builds

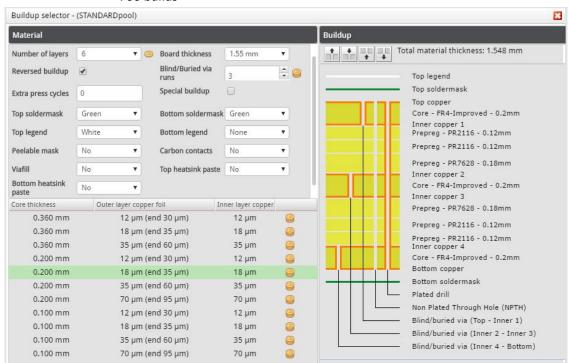

## Smart menu

**Build-up validation!** 

faster prices, faster deliveries, lower costs

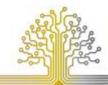

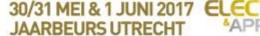

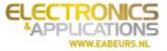

## Technical support

- Technical validation
  - 300 rules

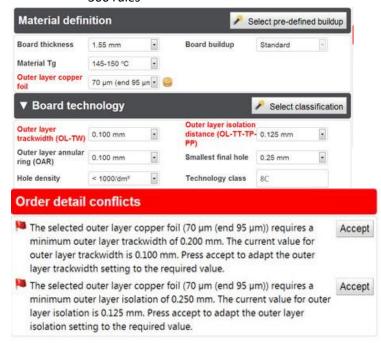

No production delays

# Smart menu

**Technical validations!** 

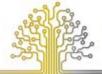

30/31 MEI & 1 JUNI 2017 ELECT
JAARBEURS UTRECHT

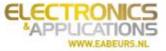

### Technical support

- Classification wizard
  - Pattern
  - Holes
  - Copper weight

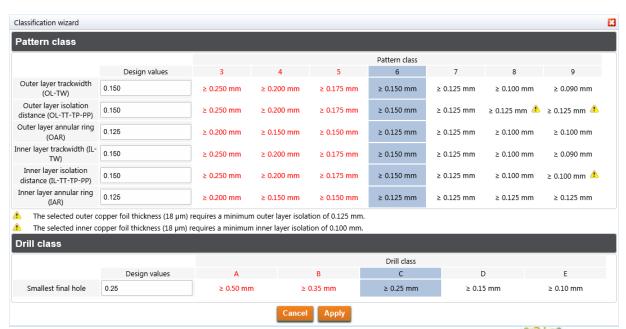

# Smart menu

Classification aide!

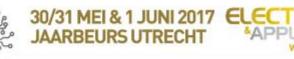

- Poolable options
  - Extra cost expressed as single coin symbol

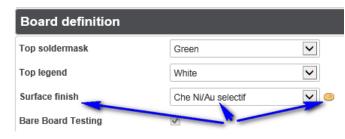

# Smart menu

Non-poolable options

Extra PTH runs

Extra cost expressed as multiple coin symbol and remark

Price guidance!

| Material definition          | 1                 | Remarks                                                                                 |
|------------------------------|-------------------|-----------------------------------------------------------------------------------------|
| Board thickness  Material Tg | 1.55 mm V         | Pooling conditions no longer met due to the following order details:     Extra PTH runs |
| Outer layer copper foil      | 11 μm (end 35 μm) |                                                                                         |

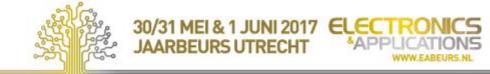

# Make your board layout

- Place your components
  - Footprints
- PCB Layout
  - Traces, vias, ...

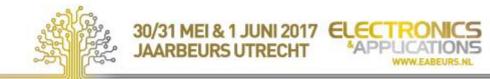

|                           |                                | Gerber X | Gerber X2 | Native EAGLE/KiCAD | defines                         |
|---------------------------|--------------------------------|----------|-----------|--------------------|---------------------------------|
| Base material             | On stock / on offer            | no       | no        | no                 | PCB Configurator                |
| Number of layers          | Layers complete or not         | no       | no        | yes                | Buildup editor                  |
| Definition of the layers  | Clear definition / assignment  | no       | yes       | yes                | Buildup editor                  |
| Board size                | Possible open or more contours | no       | no        | no                 | Outline editor                  |
| Customer panel            | Definition not standardized    | no       | no        | no                 | Panel editor                    |
| Copper thickness          | Definition base/end Cu         | no       | no        | no/yes             | Buildup editor                  |
| build up                  | Definition not standardized    | no       | no        | no/yes             | Buildup editor                  |
| PTH                       |                                | no       | yes       | yes                | Drill Editor                    |
| Via / component hole      |                                | no       | yes       | yes                | Drill Editor                    |
| NPTH                      |                                | no       | yes       | yes                | Drill Editor                    |
| Slots & Cut outs          | Definition not standardized    | no       | yes       | yes                | Outline editor / Drill editor   |
| blind & burried vias      | Define the layer name correct  | no/yes   | yes       | yes                | Buildup editor                  |
| Thermal pads              | Defined in CAD or not          | no       | no/yes    | no/yes             | -                               |
| Surface finish            |                                | no       | no        | no                 | PCB Configurator                |
| Soldermask colour         |                                | no       | no        | no                 | PCB Configurator                |
| Legend colour             |                                | no       | no        | no                 | PCB Configurator                |
| press fit holes           | Definition not standardized    | no       | no        | no                 | PCB Configurator parameter      |
| peelable mask             | Definition not standardized    | no       | no        | no                 | Buildup editor                  |
| Carbon contacts           | Definition not standardized    | no       | no        | no                 | Buildup editor                  |
| edge connector / beveling | Definition not standardized    | no       | no        | no                 | PCB Configurator parameter      |
| depth routing             | Definition not standardized    | no       | no        | no                 | PCB Configurator / Drill editor |
| via-fill                  | Definition not standardized    | no       | no        | no                 | PCB Configurator / Drill editor |
| chamfered holes           | Definition not standardized    | no       | no        | no                 | PCB Configurator / Drill editor |
| PTH on the board edge     | Definition not standardized    | no       | no        | no                 | PCB Configurator parameter      |
| round-edge plating        | Definition not standardized    | no       | no        | no                 | PCB Configurator parameter      |
| heatsink paste            | Definition not standardized    | no       | no        | no                 | Buildup editor                  |

Clearly defined in:

**Possible issues** 

PCB - details

# **PCB** data **CAD** to **CAM**

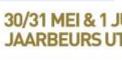

**PCB Visualizer** 

30/31 MEI & 1 JUNI 2017 ELECT JAARBEURS UTRECHT

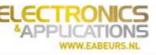

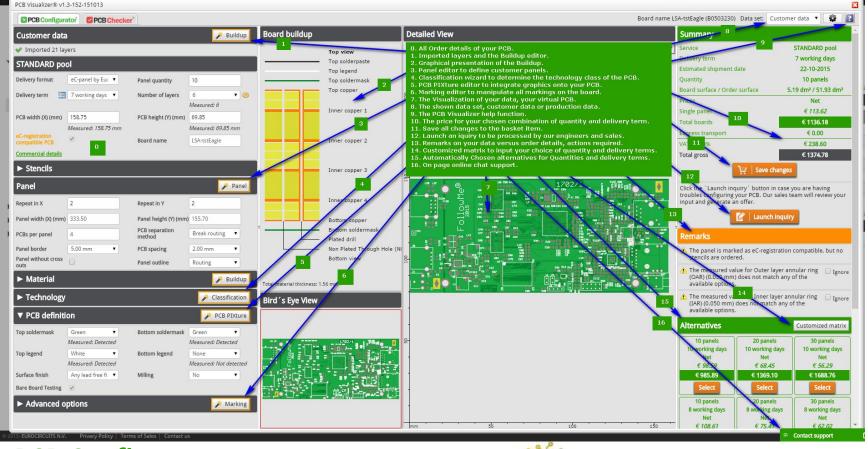

**PCB Configurator**: Remove data ambiguities online

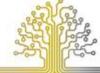

30/31 MEI & 1 JUNI 2017 EL JAARBEURS UTRECHT

\*APPLICATIONS

NWW.EABEURS.N

controllerBoard\_L1.gbr
 controllerBoard\_L2.gbr
 controllerBoard\_L3.gbr
 controllerBoard\_L4.gbr

controllerBoard L6.gbr

ontrollerBoard L5.gbr

⊕ controllerBoard\_L7.gbr

controllerBoard\_L8.gbrcontrollerBoard\_L9.gbr

controllerBoard\_L10.gbr
controllerBoard\_L11.gbr

□ controllerBoard\_L12.gbr

controllerBoard\_L13.gbr
 controllerBoard\_L14.gbr

⊕ controllerBoard\_L15.gbr

⊕ controllerBoard\_L16.gbr

controllerBoard\_L17.gbr
 controllerBoard\_L18.gbr

# Confusing layer naming corrected with buildup editor

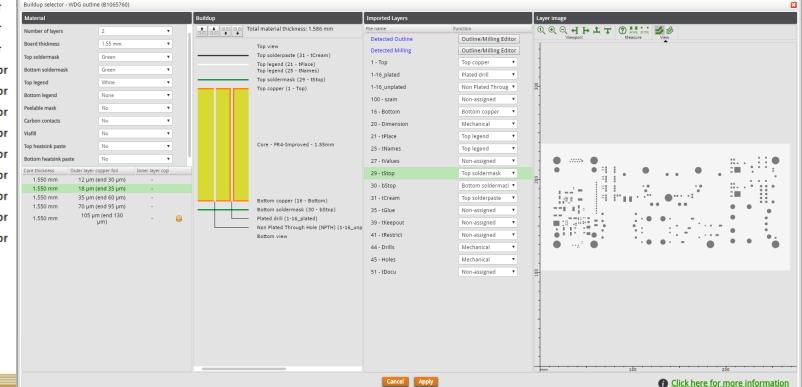

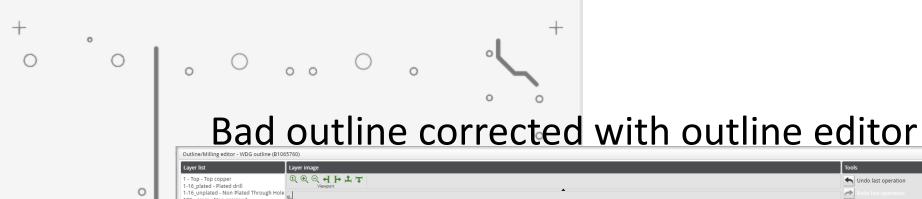

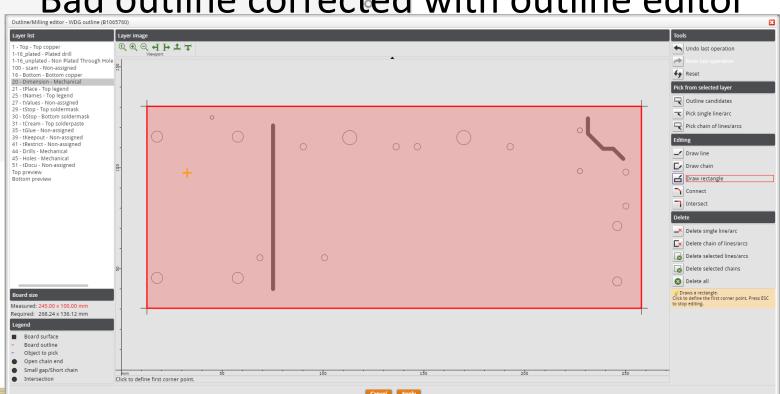

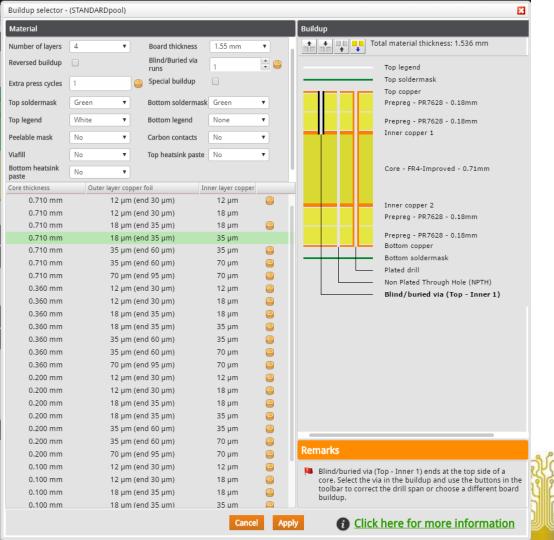

# Bad buildup edited with buildup editor

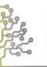

30/31 MEI & 1 JUNI 2017 ELECT
JAARBEURS UTRECHT \*APP!

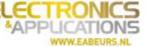

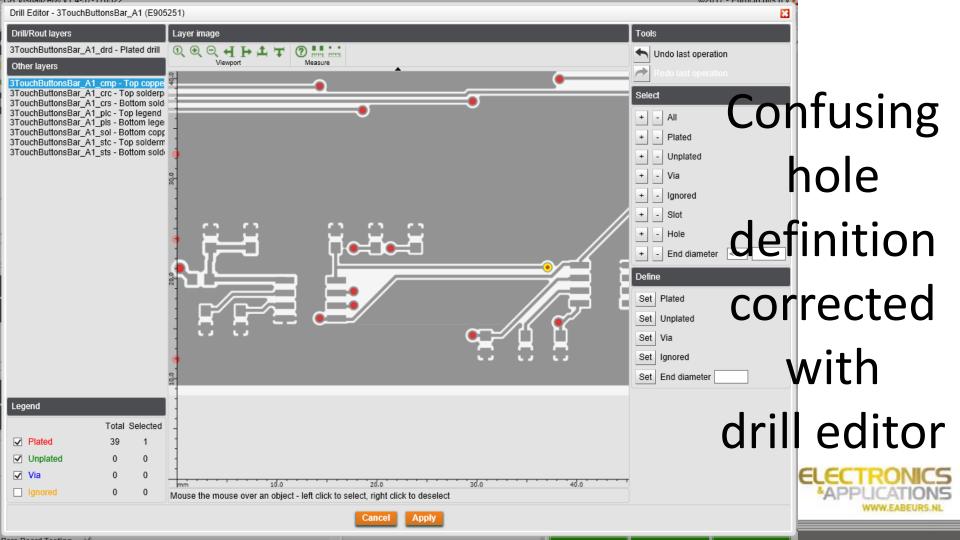

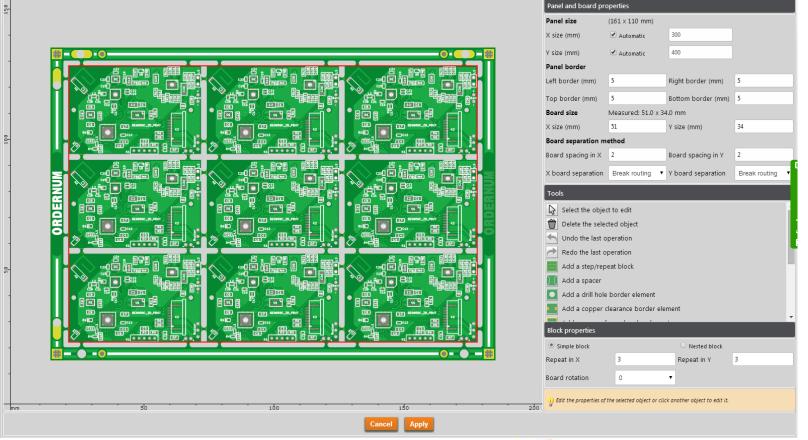

"Panel editor"

Panel editor

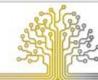

30/31 MEI & 1 JUNI 2017 EL JAARBEURS UTRECHT

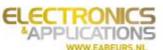

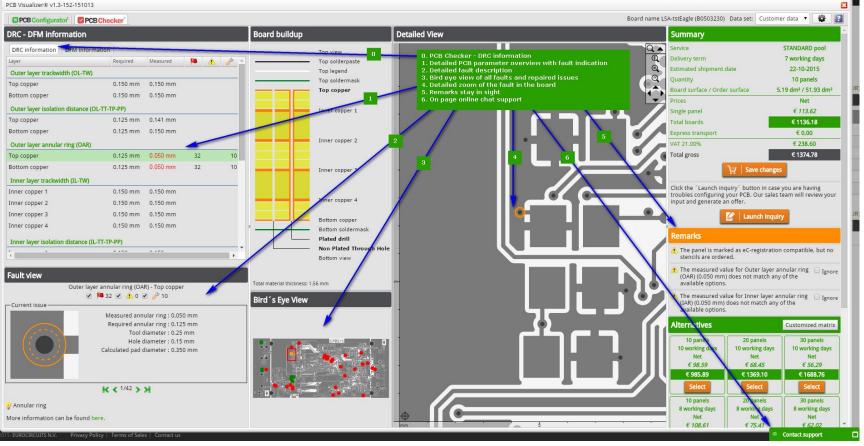

PCB Checker: Evaluate possible DRC issues

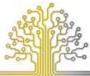

30/31 MEI & 1 JUNI 2017 JAARBEURS UTRECHT

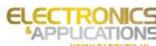

WW.EABEURS.N

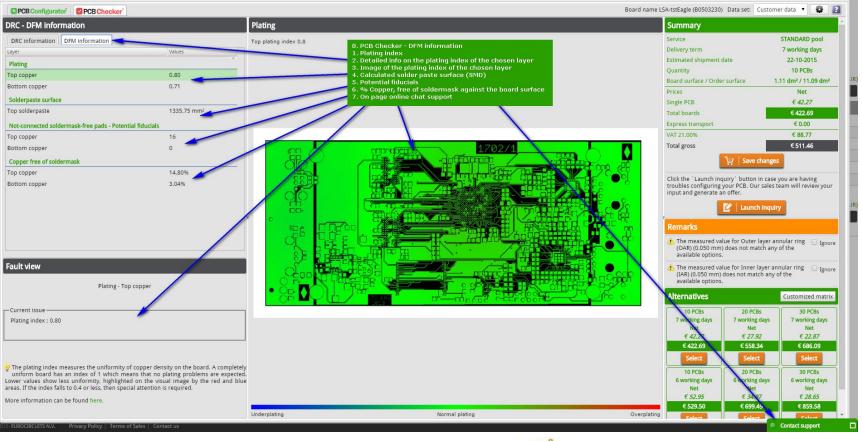

**PCB Checker**: Evaluate possible DFM issues

PCB Visualizer® v1.3-152-151013

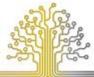

30/31 MEI & 1 JUNI 2017 EL JAARBEURS UTRECHT

\*APPLICATIONS

WWW.EABEURS.NI

# PCBA data - CAD to CAM

| PCBA - details                  | Possible issues                                                       |     | Clearly defined in: |                    | PCBA Visualizer         |
|---------------------------------|-----------------------------------------------------------------------|-----|---------------------|--------------------|-------------------------|
|                                 |                                                                       | вом | CPL                 | Native EAGLE/KiCAD | defines                 |
| File format                     | Definition not standardized                                           | no  | no                  | yes                | BOM editor / CPL editor |
| Component description           | Definition not standardized                                           | no  | no                  | no                 | BOM editor              |
| Manufacturing Part Number       | Not clear or partial description                                      | no  | no                  | no                 | BOM editor              |
| Supplier Part Number            | Not clear or partial description                                      | no  | no                  | no                 | BOM editor              |
| Component package               | Poor definition leads to different package link in manufacturing DB   | no  | no                  | no                 | BOM editor              |
| Component origin (Offset)       | Different origin than manufacturing DB                                | no  | no                  | no                 | CPL editor              |
| Component Rotation (pin 1)      | Different rotation than manufacturing DB                              | no  | no                  | no                 | CPL editor              |
| Component centroid              | Different centroid than manufacturing DB                              | no  | no                  | no                 | CPL editor              |
| Component footprint             | Poor definition leads to different footprint link in manufacturing DB | no  | no                  | no                 | -                       |
| IPC definition of the footprint | Almost never available                                                | no  | no                  | no                 | show                    |
| Component Packaging             | Need to be decided by the manufacturer                                | no  | no                  | no                 | removed in BOM editor   |

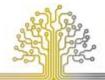

30/31 MEI & 1 JUNI 2017 JAARBEURS UTRECHT

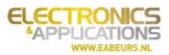

| 10 9         | TOK                     | K_0003                      | UOU3_IYPE_B                | K12, K25, K20            |                                                                                                  |
|--------------|-------------------------|-----------------------------|----------------------------|--------------------------|--------------------------------------------------------------------------------------------------|
|              |                         |                             |                            | C45, C46, C47, C48, C49, |                                                                                                  |
| 11 6         | 10n                     | C_0603                      | 0603_TYPE_B                | C50                      |                                                                                                  |
| 12 1         | 10u                     | C_0805                      | 0805_TYPE_A                | C34                      |                                                                                                  |
| 13 1         | 15EDGRC-3.5/6P          | CON_TERMINAL_3.5MM_6-PIN    | CON_TERMINAL_3.5MM_6-PIN   | CN6                      | Qty Value Device Package Parts Description                                                       |
| 14 2         | 18p                     | C_0603                      | 0603_TYPE_B                | C56, C57                 | 1 JP 1X14 JP 1X14 CN1                                                                            |
| 15 1         | 1k                      | R_0603                      | 0603_TYPE_B                | R13                      | 1 JP 1X4 JP 1X4 CN5                                                                              |
|              |                         |                             |                            |                          | POLARI 1 JP 1X5 JP 1X5 CN3                                                                       |
| 16 1         | 1u                      | CPOL-EUSMCA                 | SMC_A                      | C31                      | Europe 1 JP 1X6 JP 1X6 CN4                                                                       |
| 17 2         | 1u                      | C_0603                      | 0603_TYPE_B                | C36, C39                 | 1 JUMPER SMD ROUND JUMPER SMD ROUND JP1                                                          |
|              |                         |                             |                            |                          | POLARI 6 100 R 0603 0603 TYPE B R17, R18, R20, R21, R23, R24                                     |
| 18 2         | 2.2u                    | CPOL-EUSMCA                 | SMC_A                      | C25, C28                 | Europe 2 100k R 0603 0603 TYPE B R1, R27                                                         |
| 19 3         | 20k                     | R_0603                      | 0603_TYPE_B                | R16, R19, R22            | 40 100n C 0402 0402 TYPE C C2, C3, C4, C5, C6, C7, C8, C9, C10, C11, C12, C13, C14, C15, C16, C. |
| 20 4         | 22                      | R_0603                      | 0603_TYPE_B                | R2, R3, R4, R14          | 9 10k R 0603 0603 TYPE B R6. R7. R8. R9. R10. R11. R12. R25. R26                                 |
| 21 1         | 22uH                    | L-EUL3225M                  | L3225M                     | L1                       | INDUCT 6 10n C 0603 0603 TYPE B C45. C46. C47. C48. C49. C50                                     |
|              |                         |                             |                            |                          | POLARI 1 10u C 0805 0805 TYPE A C34                                                              |
| 22 4         | 4.7u                    | CPOL-EUSMCA                 | SMC_A                      | C1, C33, C35, C37        | Europe 1 15EDGRC-3.5/6P CON TERMINAL 3.5MM 6-PIN CON TERMINAL 3.5MM 6-PIN CN6                    |
|              |                         |                             |                            |                          | 2 18p C 0603 0603 TYPE B C56, C57                                                                |
|              | 40_PIM_CON_0.5_MM       |                             | CON_FFC_40-PIN_0.5MM_WURTH |                          | 1 1k R 0603 0603 TYPE B R13                                                                      |
| 23 1         | WURTH                   | 40_PIM_CON_0.5_MMWURTH      | 687140149022               | CN2                      | 1 lu CPOL-EUSMCA SMC A C31 POLARIZED CAPACITOR, European symbol                                  |
| 24 1         | 5                       | R_0603                      | 0603_TYPE_B                | R15                      | 2 lu C 0603 0603 TYPE B C36, C39                                                                 |
| 25 1         | 8MHz                    | CRYSTAL_2PIN                | CRYSTAL_3.2MM_2PIN         | Q1                       | 2 2.2u CPOL-EUSMCA SMC A C25, C28 POLARIZED CAPACITOR, European symbol                           |
| 26 1         | AP5724WG-7              | AP5724                      | SOT23-6                    | IC4                      | 3 20k R 0603 0603 TYPE B R16, R19, R22                                                           |
| 27 1         | AS4C4M16S-6BIN          | SDRAM_16-BIT                | TFBGA-54                   | IC2                      | 4 22 R 0603 0603 TYPE B R2, R3, R4, R14                                                          |
| 28 1         | IP4252CZ8-4-TTL,13      | EMIF_4CH_IP4252             | EMIF_4CH_IP4252            | IC7                      | 1 22HH L-FHL3225M L3225M L1 INDUCTOR Furonean symbol                                             |
| 29 2         | IRLML2246TRPBF          | BSS84                       | SOT23                      | T1, T2                   | P-CHAN 4 4.7u CPOL-EUSMCA SMC A C1, C33, C35, C37 POLARIZED CAPACITOR, European symbol           |
| 30 1         | LD-BZEN-0803            | BUZZER_01                   | BUZZER_01                  | BZ1                      | 1 40 PIM CON 0.5 MMWURTH 40 PIM CON 0.5 MMWURTH CON FFC 40-PIN 0.5MM WURTH-687140149022 CN2      |
| 31 1         | M95512-WMN6P            | EEPROM_SPI_SO8              | SO08                       | IC5                      | 1 5 R 0603 0603 TYPE B R15                                                                       |
| 32 3         | MAX31856MUD+            | MAX31856MUD+                | TSSOP14                    | IC8, IC9, IC10           | 1 8MHz CRYSTAL 2PIN CRYSTAL 3.2MM 2PIN Q1                                                        |
| 33 1         | MCP130T-300             | MCP130                      | SOT-23-II                  | IC3                      | 1 ND5724WC-7 ND5724 SOT23-6 TC4                                                                  |
|              |                         |                             |                            |                          | 200W1 1 AS4C4M165-6BIN SDRAM 16-BIT TFBGA-54 IC2                                                 |
| 34 2         | PMEG4005AEA.115         | SMF5.0AT1                   | SOD123FL                   | D2, D3                   | Suppre 1 IP4252CZ8-4-TTL,13 EMIF 4CH IP4252 EMIF 4CH IP4252 IC7                                  |
|              |                         | DIODE_SUPRESSOR_UNIDRECTION |                            |                          | 2 IRLML2246TRPBF BSS84 SOT23 T1, T2 P-CHANNEL MOS FET                                            |
| 35 1<br>36 1 | SMLVT3V3                | ALDO-214AA                  | DO-214AA                   | D1<br>IC1                | 1 LD-BZEN-0803 BUZZER 01 BUZZER 01 BZ1                                                           |
| 37 1         | STM32F429NI<br>TSC2046  | STM32F429N                  | TFBGA<br>TSSOP16           | IC11                     | 1 M95512-WMN6P EEPROM SPI SO8 SO08 IC5                                                           |
| 38 1         |                         | TSC2046                     | SO08W                      | IC6                      | 3 MAX31856MUD+ MAX31856MUD+ TSSOP14 IC8, IC9, IC10                                               |
| 38 1         | W25Q32FVSSIG            | EEPROM_SPI_SO8SOIC8_WIDE    | 3008W                      | ICO                      | 1 MCP130T-300 MCP130 SOT-23-II IC3                                                               |
|              |                         |                             |                            |                          | 2 PMEG4005AEA.115 SMF5.0AT1 SOD123FL D2, D3 200 W Transient Voltage Suppressor                   |
|              |                         |                             |                            |                          | 1 SMLVT3V3 DIODE SUPRESSOR UNIDRECTIONALDO-214AA DO-214AA D1                                     |
|              |                         |                             |                            |                          | 1 STM32F429NI STM32F429N TFBGA IC1                                                               |
|              |                         |                             |                            |                          | 1 TSC2046 TSC2046 TSSOP16 IC11                                                                   |
|              |                         |                             |                            |                          | 1 W25Q32FVSSIG EEPROM SPI SO8SOIC8 WIDE SO08W IC6                                                |
|              | • Diffor                | ent file form               | atc usad                   |                          |                                                                                                  |
| i            | ייווע                   | ent me ionn                 | สเร นระน                   |                          |                                                                                                  |
| i            |                         | _                           |                            |                          | . D                                                                                              |
|              | <ul> <li>BOM</li> </ul> | output from                 | CAD system                 | is limited               | - Cryptic                                                                                        |
|              |                         |                             |                            |                          |                                                                                                  |

• BOM output from CAD system is limited - Cryptic description of component and package

R12, R25, R26

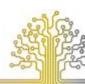

30/31 MEI & 1 JUNI 201 JAARBEURS UTRECHT

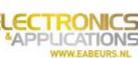

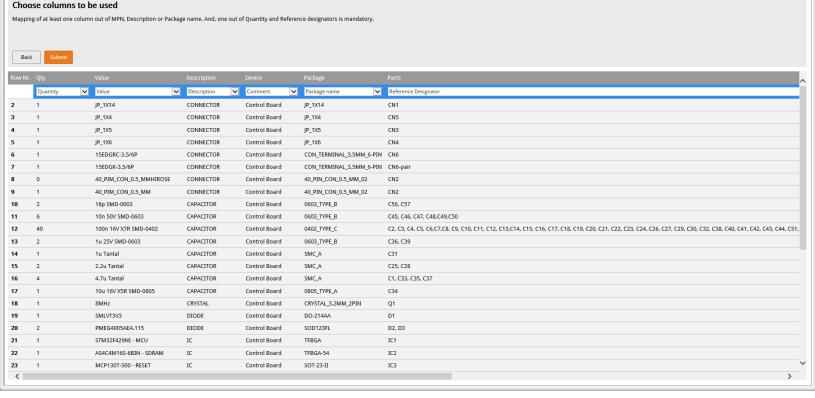

### BOM editor:

Upload BOM

- Detect BOM list format
- Assign column types
- Automated search

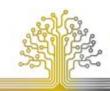

30/31 MEI & 1 JUNI 2017 ELECT
JAARBEURS UTRECHT \*APP!

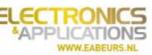

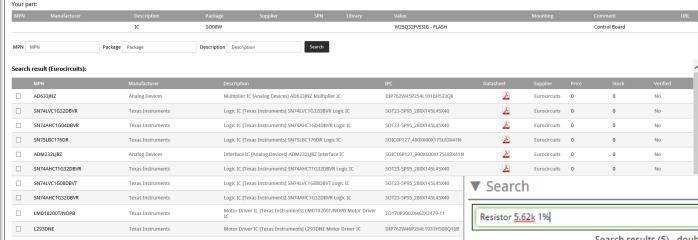

BOM editor - Manual search

Maxim Integrated

Microchip

Cirrus Logic

Search parts

Search result (Octopart):

MAX232CPE+

MCP2122-E/P

CS5460A-BSZ

Update selected part to BOM

- Integrated search on different sources
  - Eurocircuits component database

Dual Transmitter/Receiver RS-232 16-Pin PDIP N

IC ENERGY METERING 1PHASE 24SSOP - CS5460A-BSZ

Infrared Encoder/Decoder 8-Pin PDIP Tube

- Supplier/Manufacturer websites
- Direct access to spec sheets

Search results (5) - double click to replace identified part.

Faund and

| Found part                                                                                             | Datasheet | Image    |
|----------------------------------------------------------------------------------------------------|-----------|----------|
| <b>CRCW06035K62FKEA</b> - Vishay 5.62k Ohm ±1% 0.1W, 1/10W Chip Resistor 0603 (1608 Metric) Automot    | 1         | <b>*</b> |
| <b>ERA6AEB5621V</b> - Panasonic<br>5.62k Ohm ±0.1% 0.125W, 1/8W Chip Resistor 0805 (2012 Metric) Autor | 1         | •        |
| RC0201FR-075K62L - Yageo<br>5.62k Ohm ±1% 0.05W, 1/20W Chip Resistor 0201 (0603 Metric) Moistu         | 1         | *        |
| RC0402FR-075K62L - Yageo<br>5.62k Ohm ±1% 0.063W, 1/16W Chip Resistor 0402 (1005 Metric) Moist         | 1         | *        |
| CRCW08055K62FKEA - Vishay 5.62k Ohm ±1% 0.125W, 1/8W Chip Resistor 0805 (2012 Metric) Automo           | 1         | *        |
|                                                                                                    |           |          |

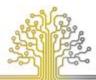

30/31 MEI & 1 JUNI 2017 JAARBEURS UTRECHT APPLICATIONS
WWW.EABEURS.NL

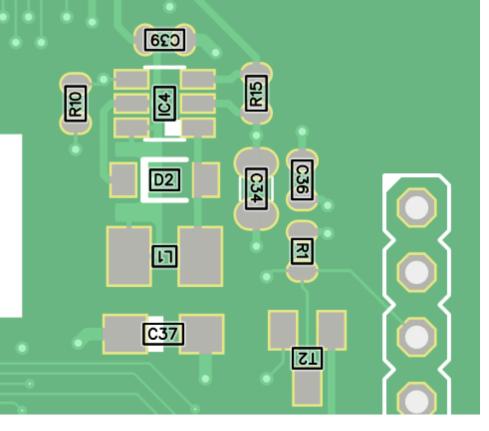

## CPL editor - Read and Visualize

- Detect CPL format
- Assign column types
- Visualize component locations on PCB data

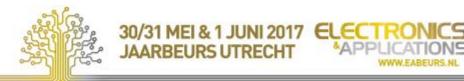

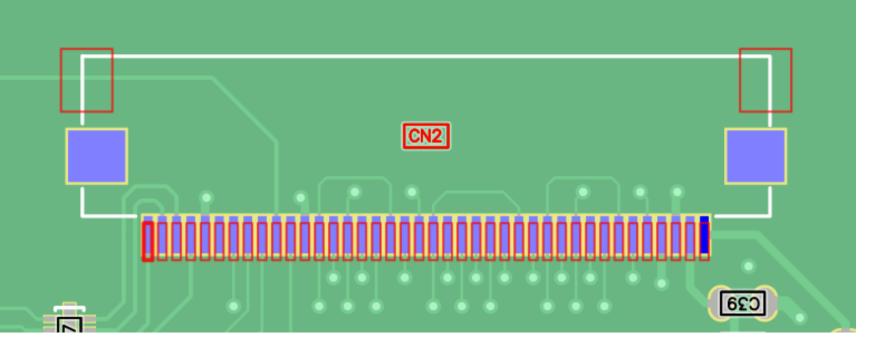

- Footprint we check CAD-info against the eC-verified database
  - Incorrect component chosen. Same device available with different packages
  - Incorrect footprint definition in CAD library

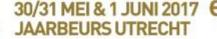

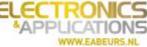

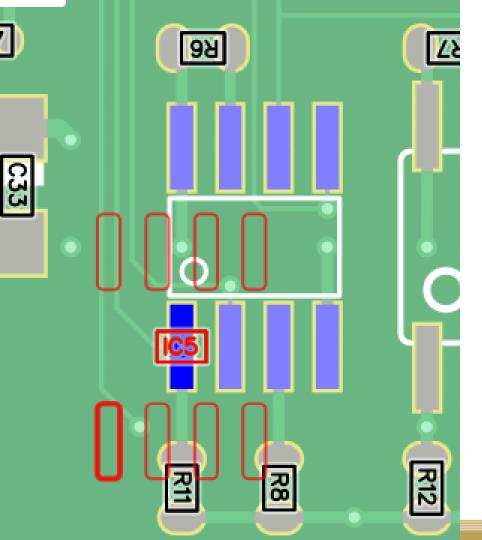

- Location
  - PIN1 vs centroid
     location in CPL file

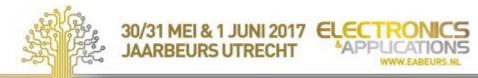

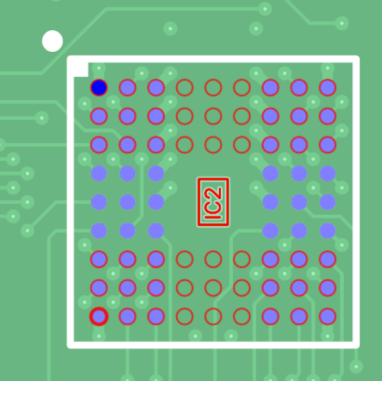

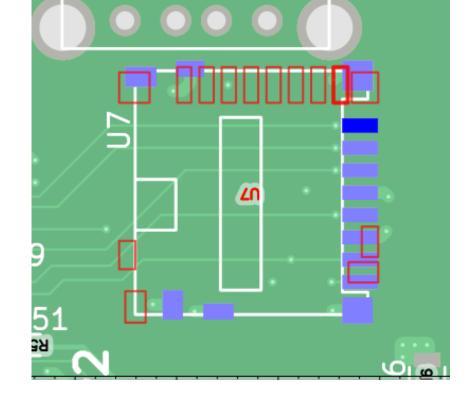

## Rotation

- Each library can define its own default rotation
- Verified against eC standard rotation

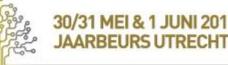

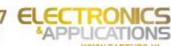

#### Package name: \* <u></u> HTSSOP-28 IPC name: \* S0P29P65\_970X640X120L60X24T340X970I S0P29P65\_970X640X120L60X24T340X970N.lbr edit file Description Type: SMD Total solder points: 29 Package Info Category: Column Pitch: Column Pins: 9.70 0.65 Width: Row Pitch: Row Pins: 6.40 Height: Pins: 29 1.20 Diameter:

Assembly Visualizer the way to proceed

eC-verified component database (DB)

- Verified footprints (IPC-rules + Own practical experience)
- Output to various CAD-packages

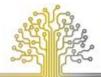

30/31 MEI & 1 JUNI 2017 JAARBEURS UTRECHT

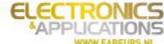

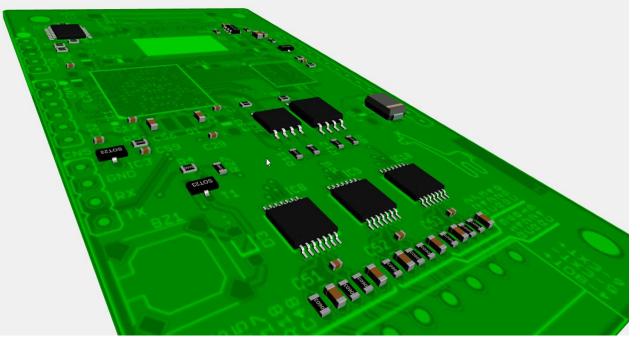

Assembly Visualizer the way to proceed

## Eurocircuits CAM department

 pool of electronics engineers for data preparation ... to get a virtual 3D assembled board

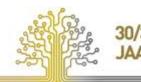

30/31 MEI & 1 JUNI 2017 ELECTRO

Use eC Smart Menus to optimise your PCB design parameters

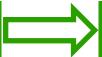

Layout your PCB using these PCB design parameters

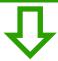

Evaluate the results of the automatic PRE-CAM procedure

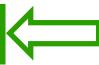

Check your PCB layout using our PCB visualisation tools

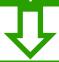

Make the appropriate choices using "PCB Solver" to avoid data anomalies later on.

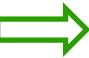

Check & correct your BOM using our PCBA visualisation tools

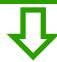

Order your PCBAs with confidence from Eurocircuits

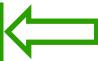

Check & correct Component Placement on your PCB using PCBA Visualizer

# Virtual PCBA production How?

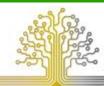

30/31 MEI & 1 JUNI 2017 ELECT
JAARBEURS UTRECHT

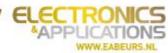

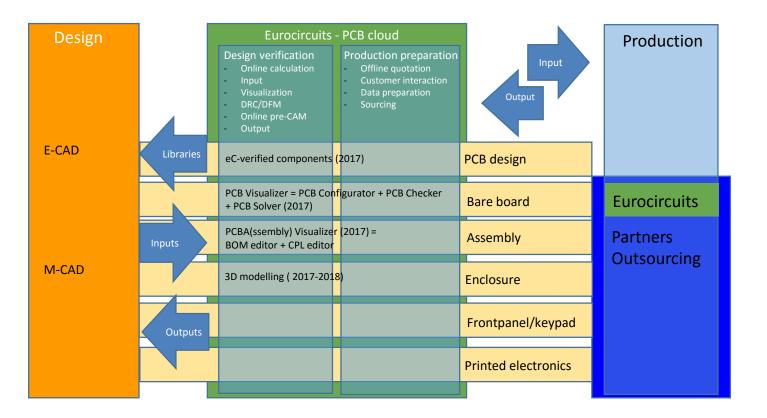

Making electronic applications

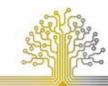

30/31 MEI & 1 JUNI 2017 ELECT SAPI

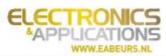

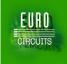

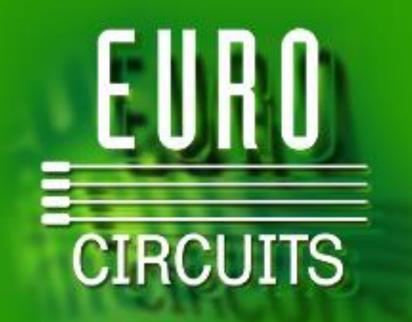

- Your board "right first time"
  - on time
  - accurate to your intentions
  - at best total cost
- Booth 7 F079
- Thanks

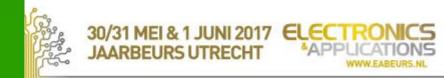